https://www.100test.com/kao\_ti2020/571/2021\_2022\_\_E6\_80\_9D\_ E7\_A7\_91\_E8\_AE\_A4\_E8\_c101\_571788.htm

 $AP$ 

 $AP$ 

TCP/IP

 $\sim$  2

身的IP地址,无线路由器自然也不例外。一般无线路由器都

 $IP$  $IP$ 

 $IP$ 

 $IP$ 

http://192.168.254.254/

(Setup Wizard)

Connection Configuration ADSL via PPP over Ethernet Cable FTTB via DHCP ISP Timeout 120s ESSID WLAN Save Save 100/10M IP/DHCP System IP Configuration DHCP Enable TCP/IP

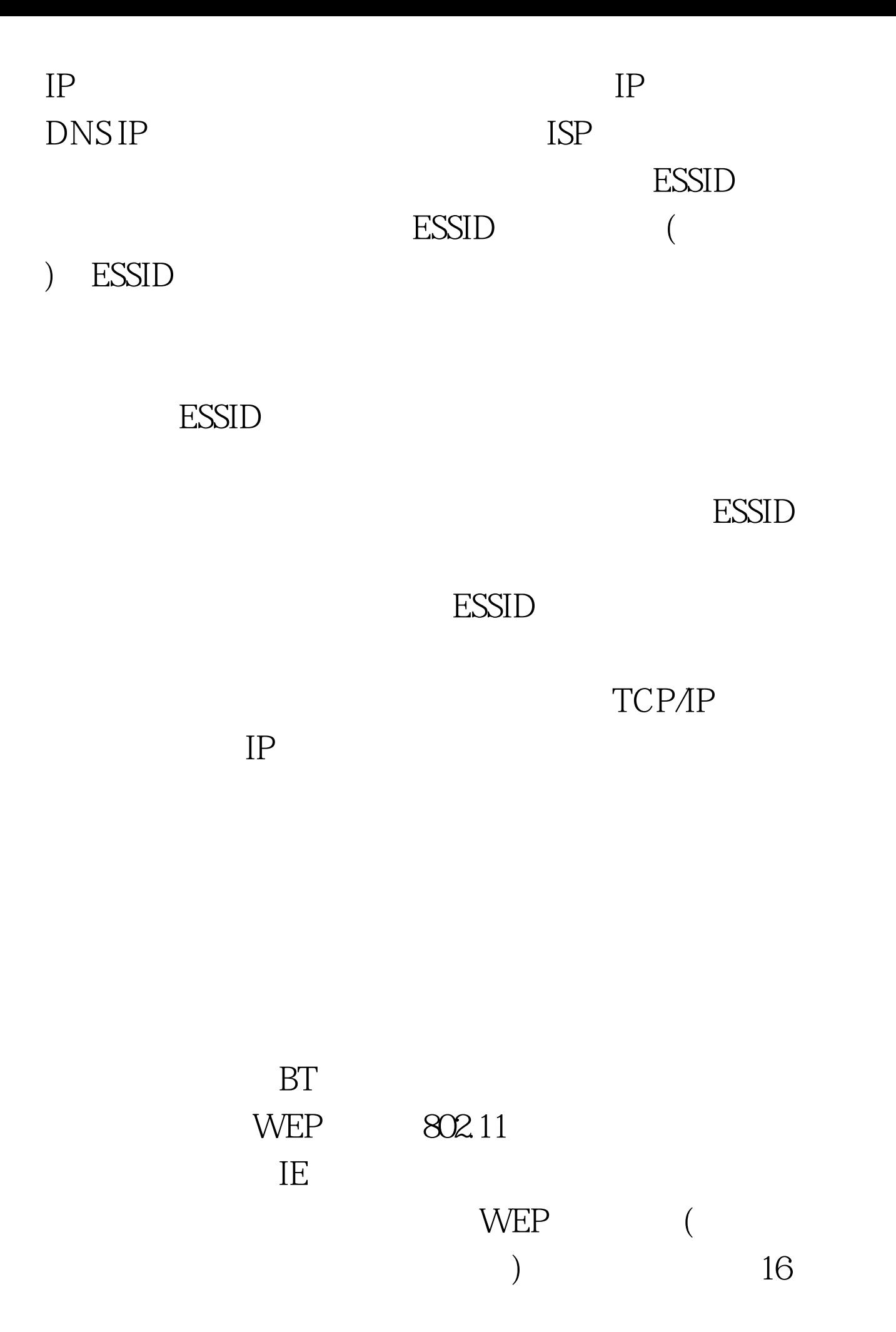

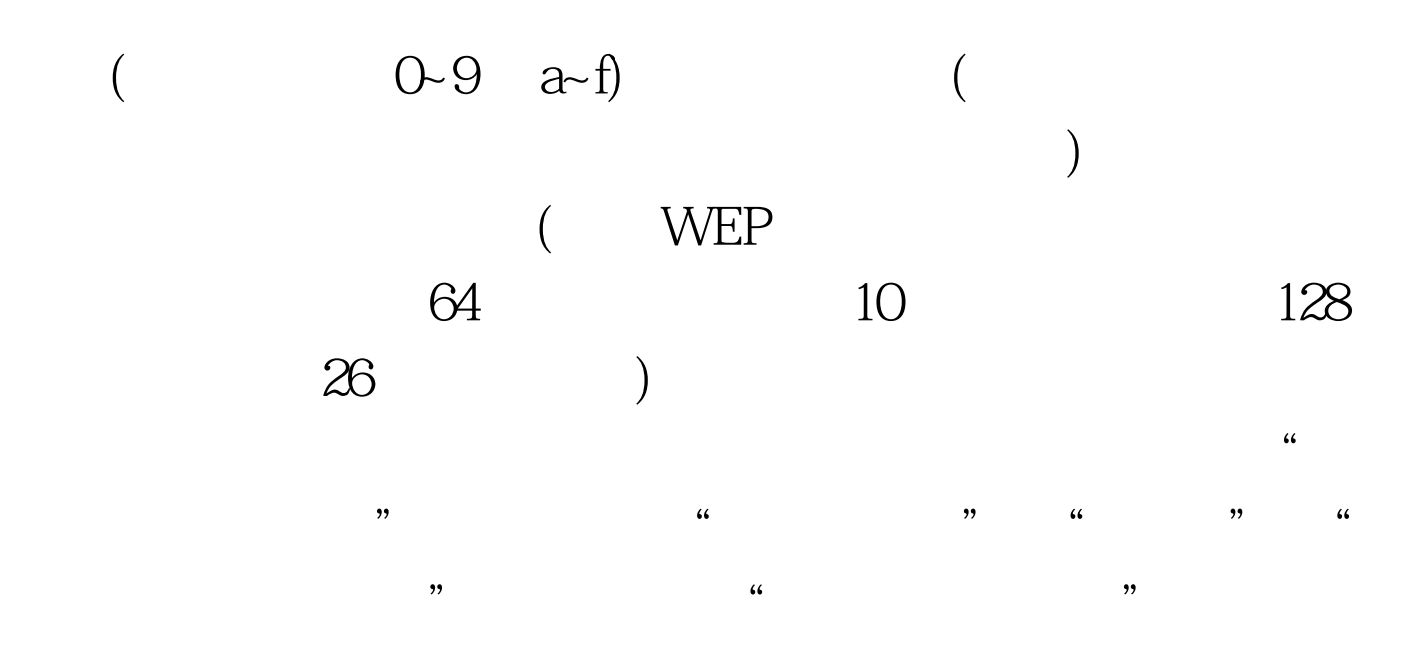

 $\frac{1}{\sqrt{1-\frac{1}{\sqrt{1-\frac{1$  $(WEP \t\t\t\t"$  $\frac{1}{2}$  $\frac{1}{\sqrt{1-\frac{1}{\sqrt{1-\frac{1$ 

802.11

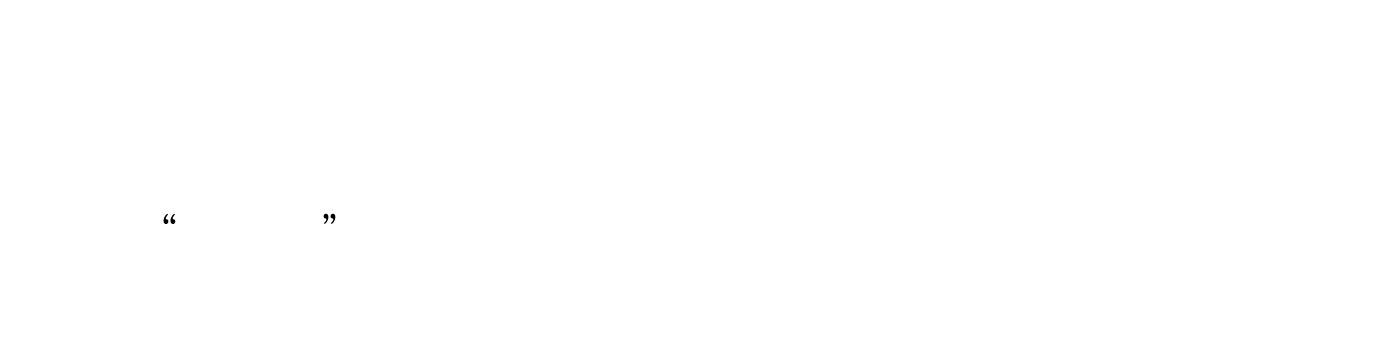

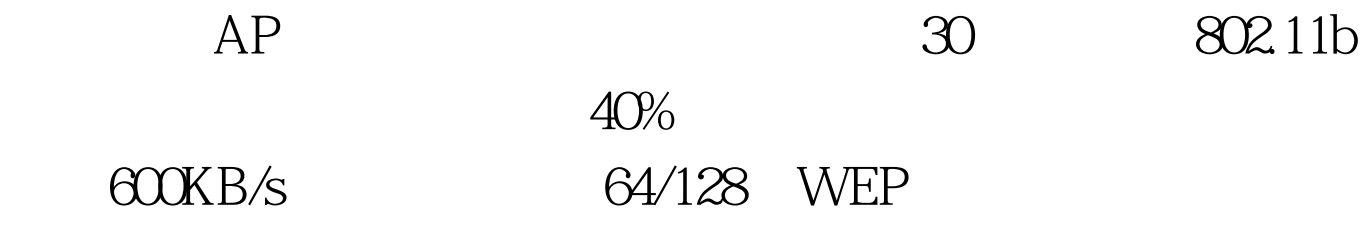

Windows XP WLAN

Windows 98

Windows ME Windows 2000 Windows XP

Windows XP

Windows 95 (Windows 95)

Wi-Fi

100Test

www.100test.com